**लेखापरीक्षकाांच्या नामतालीकेत प्रमाणीत लेखापरीक्षकाांचेनाव समाववष्ट करण्यासाठी मावहती पस्ुततका**

[www.mahasahakar.maharashtra.gov.in](http://www.mahasahakar.maharashtra.gov.in/) या संकेतस्थळावर सहकारी संस्थांच्या लेखापरीक्षकांच्या नामतालीकेमध्ये नांव नोंदविण्यासाठीची माहिती पुस्तिका पुढीलप्रमाणे असून सदर माहिती भरण्यापुर्वी आपलेकडील आवश्यक ते सर्व कागदपत्रे PDF Format (१ एमबीपेक्षा कमी साईज) मध्ये स्कॅन करून Scancopy तयार ठेवावी. जेणेकरून आपणास फॉर्म भरताना अडचणी येणार नाहीत.

नामतालीकेसाठीचे फामव भरण्यासाठी <https://docmtapps.maharashtra.gov.in/Account/Login/Login.aspx> ही ललक ओपन करावी अथवा [www.mahasahakar.maharashtra.gov.in](http://www.mahasahakar.maharashtra.gov.in/) या संकेतस्थळावर भेट द्यावी.

#### **(1) नववन खातेतयार करणे**

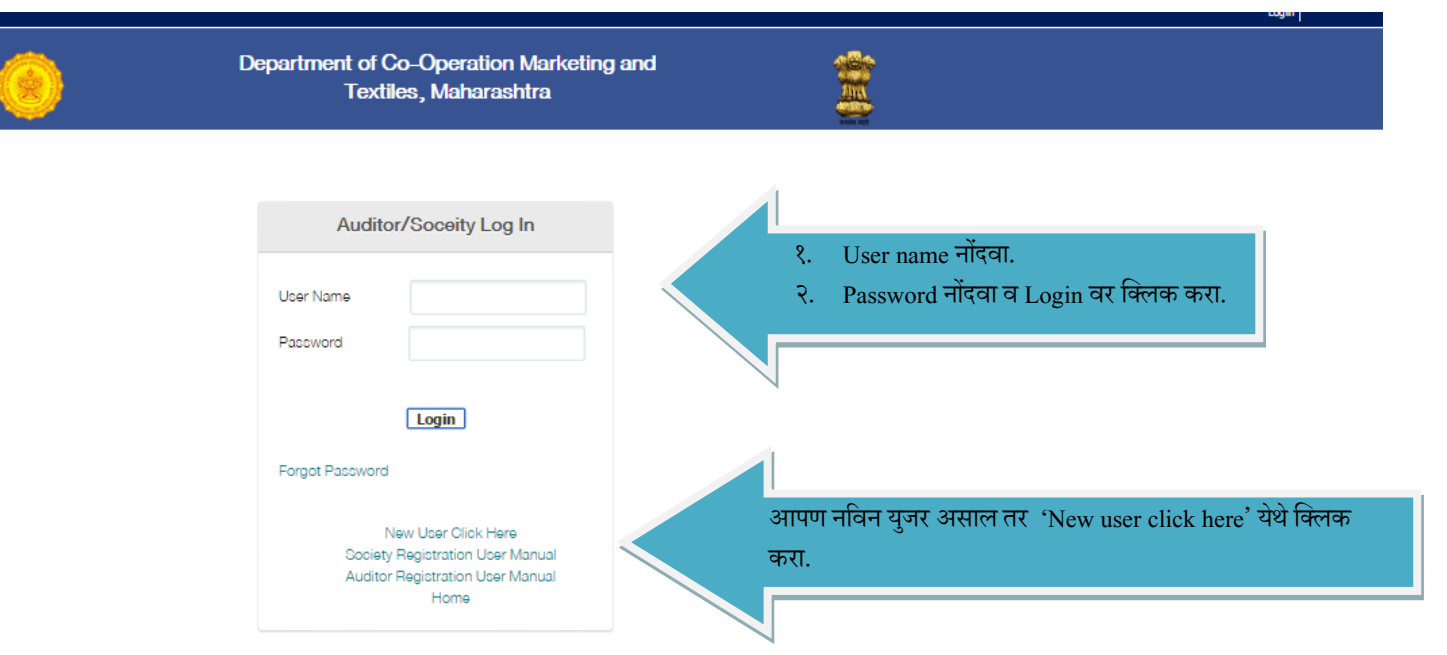

# **(2) नववन यजु र असल्यास खालीलप्रमाणेपेज येईल.**

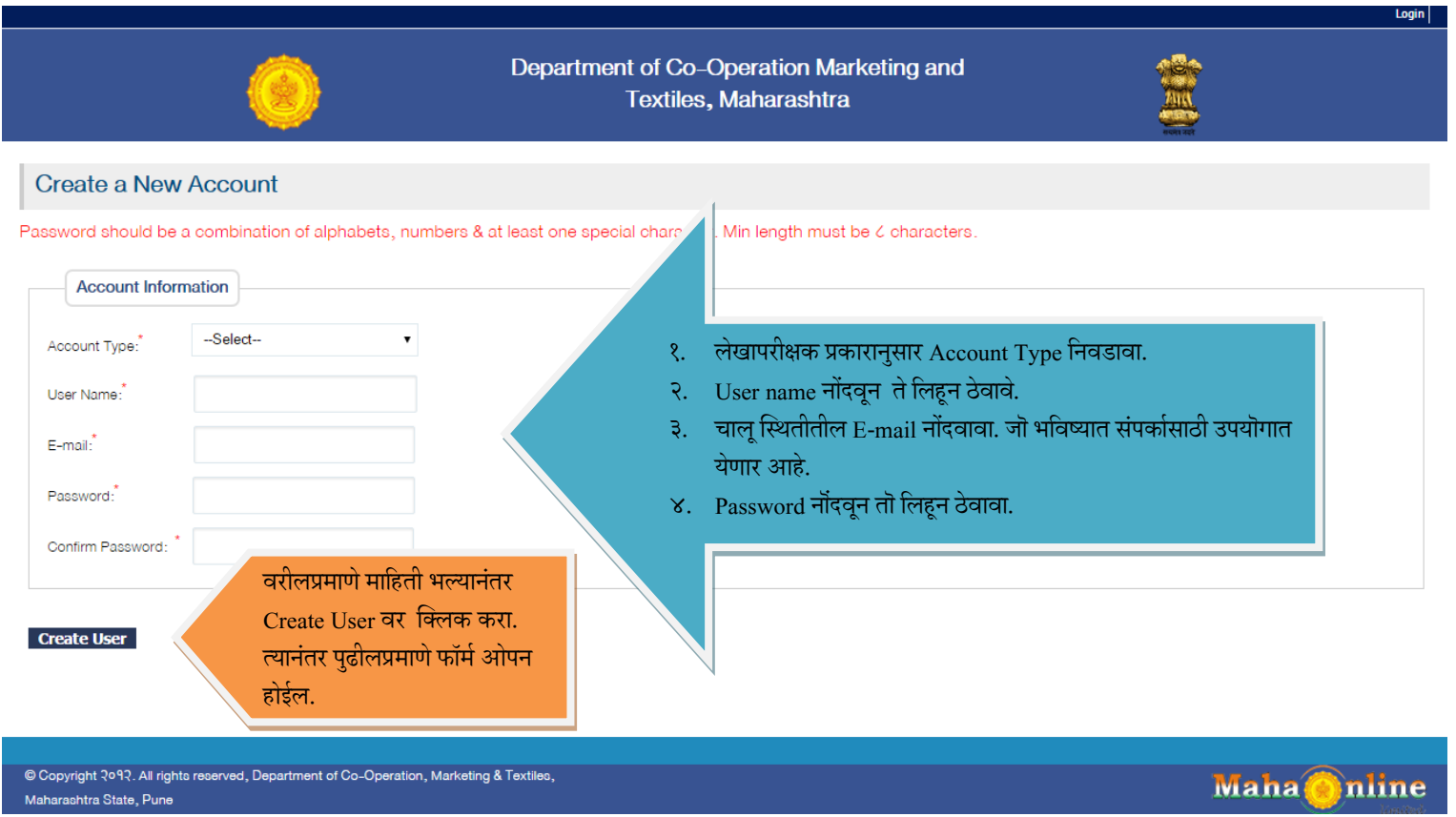

### **(3) वैयस्ततक मावहती (प्रमावणत लेखापरीक्षकाांसाठी)**

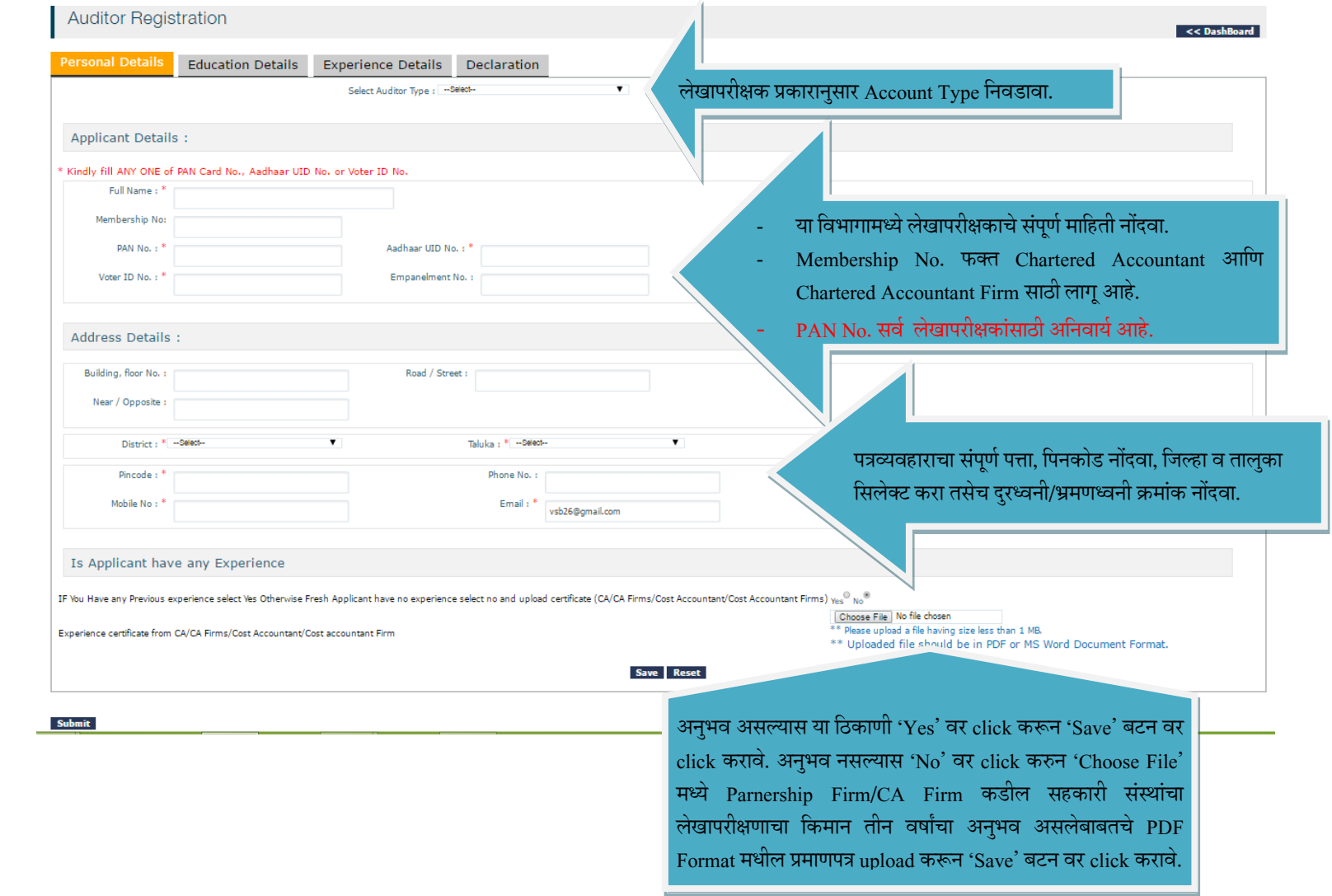

### **(4) शैक्षवणक तपशील**

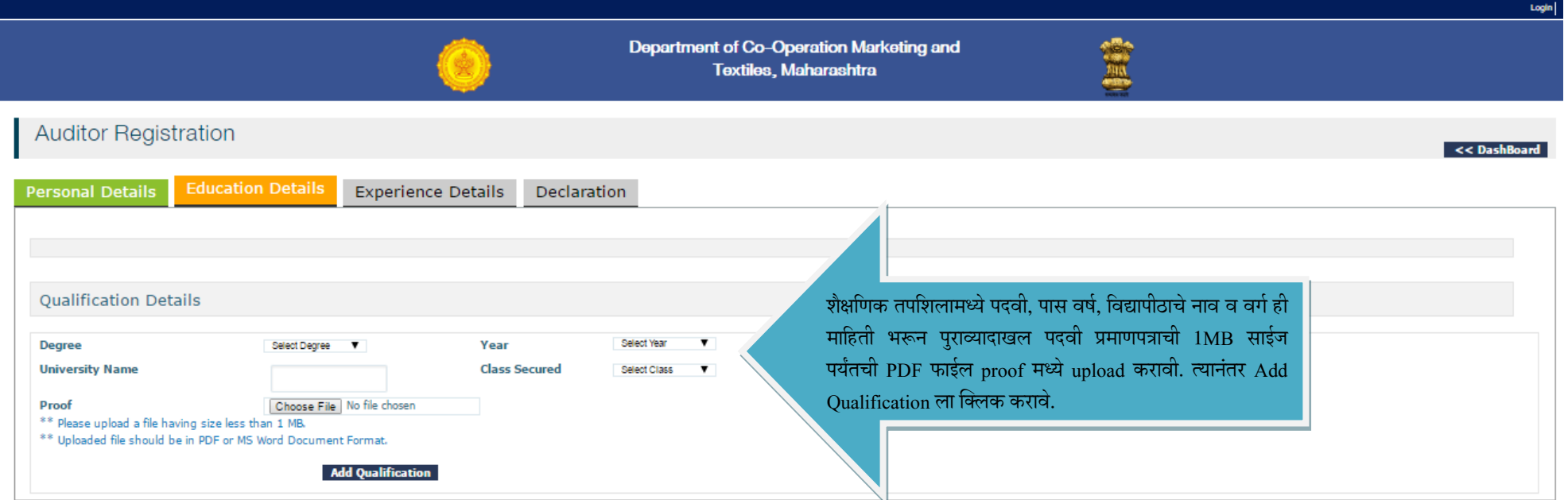

**Submit** 

Copyright 2092. All rights reserved, Department of Co-Operation, Marketing & Textiles, Maharashtra State, Pune

Maha nline (A Joint Venture between Govt. of Mah

## **(5) अनभु व तपशील**

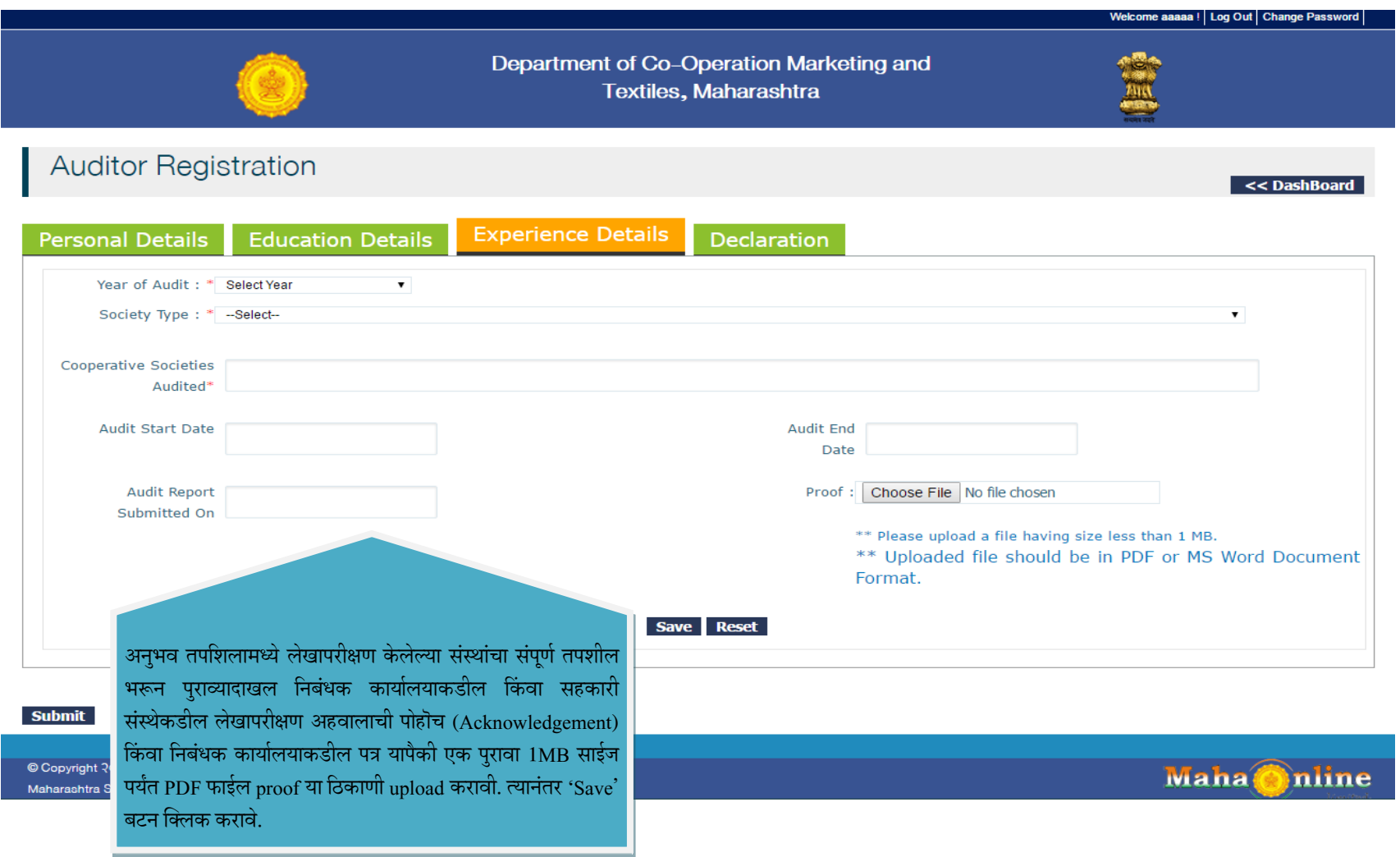

**( 6) घोषणा** 

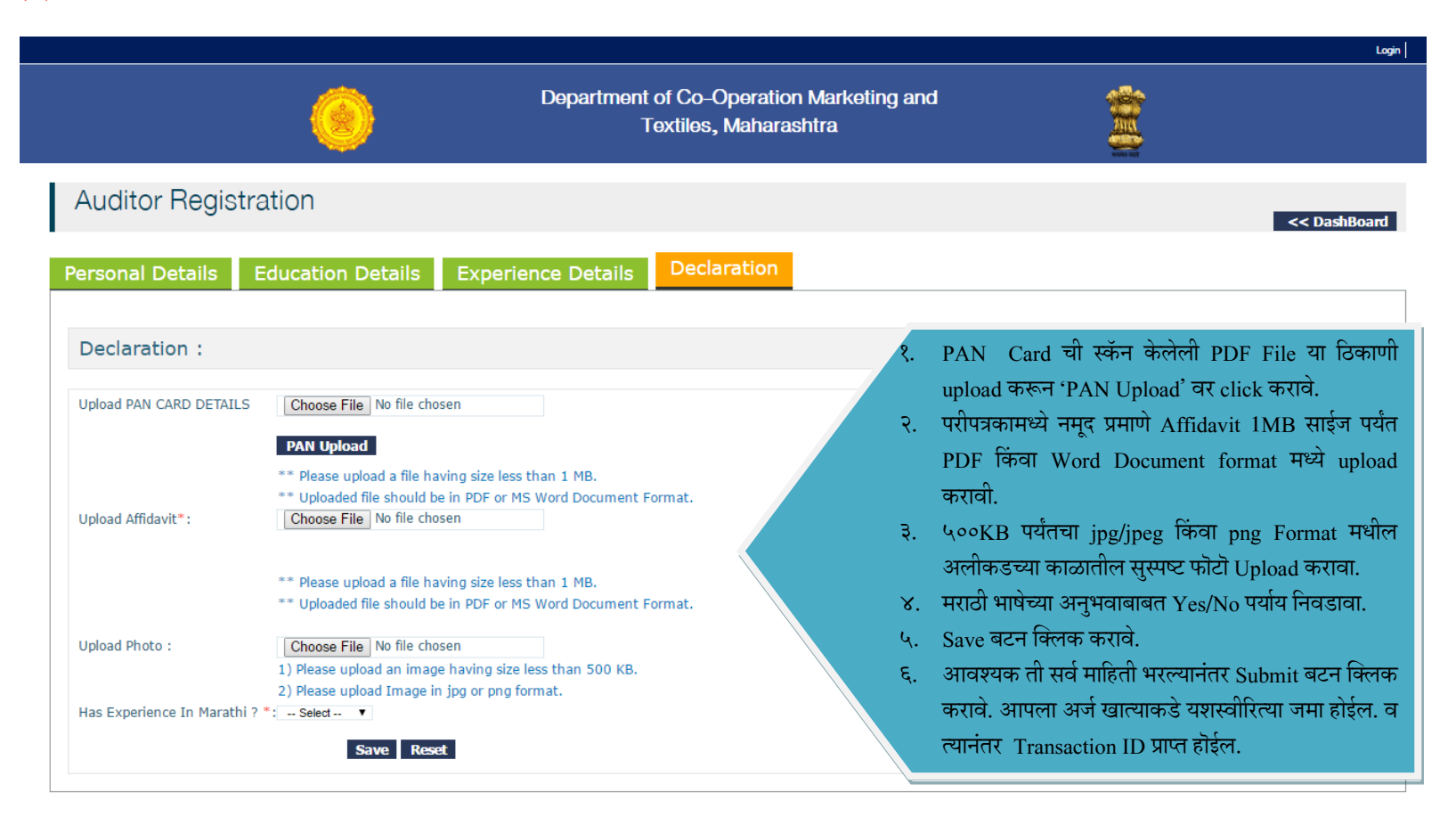

**Submit** 

#### **(7) Transaction ID**

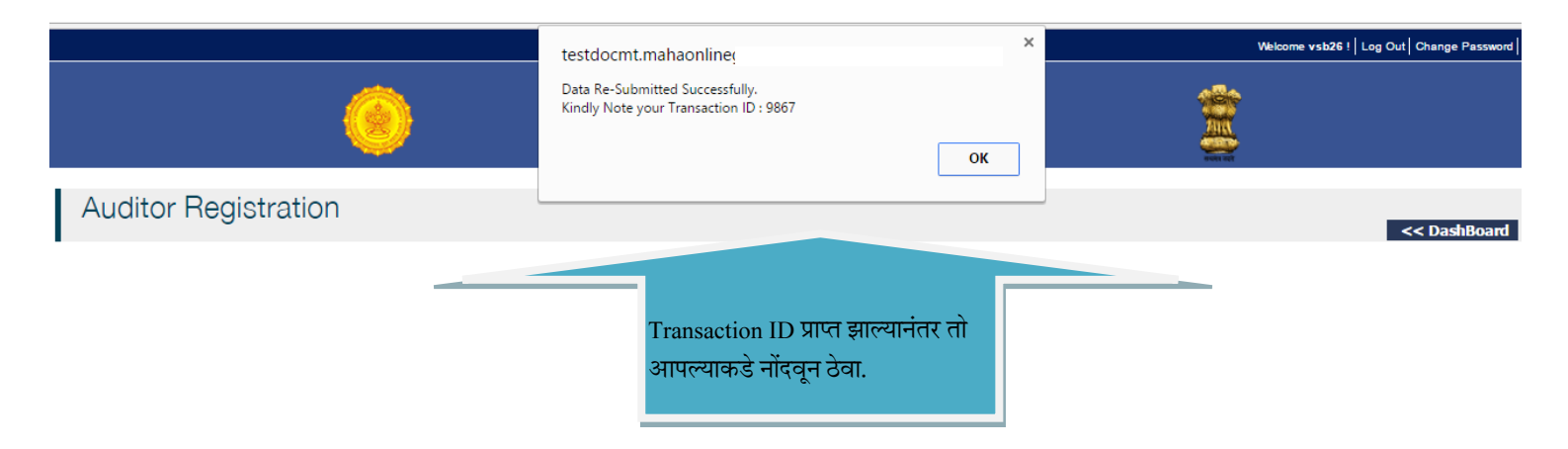